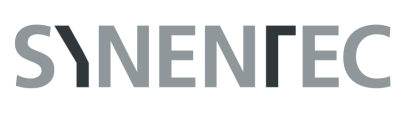

# **Trypan Blue**

### **GENERAL PURPOSE**

A common method to monitor a culture run is a viability test by using Trypan Blue. Customary systems will usually take a sample volume of about 300 µL to 600 µL to evaluate the sample status which takes about 2 to 3 minutes. SYNENTEC's Trypan Blue assay approach requires a sample volume of 20 µL only which is scanned in less than 2 seconds. No major consumable expenses reduce the cost per sample to \$ 0.05 and less.

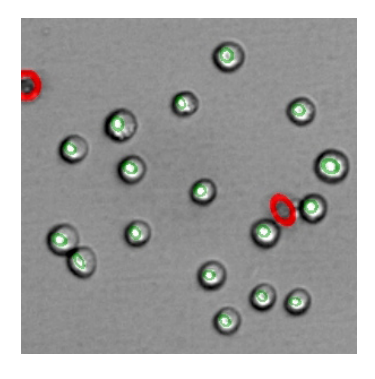

#### **RESULT TABLE**

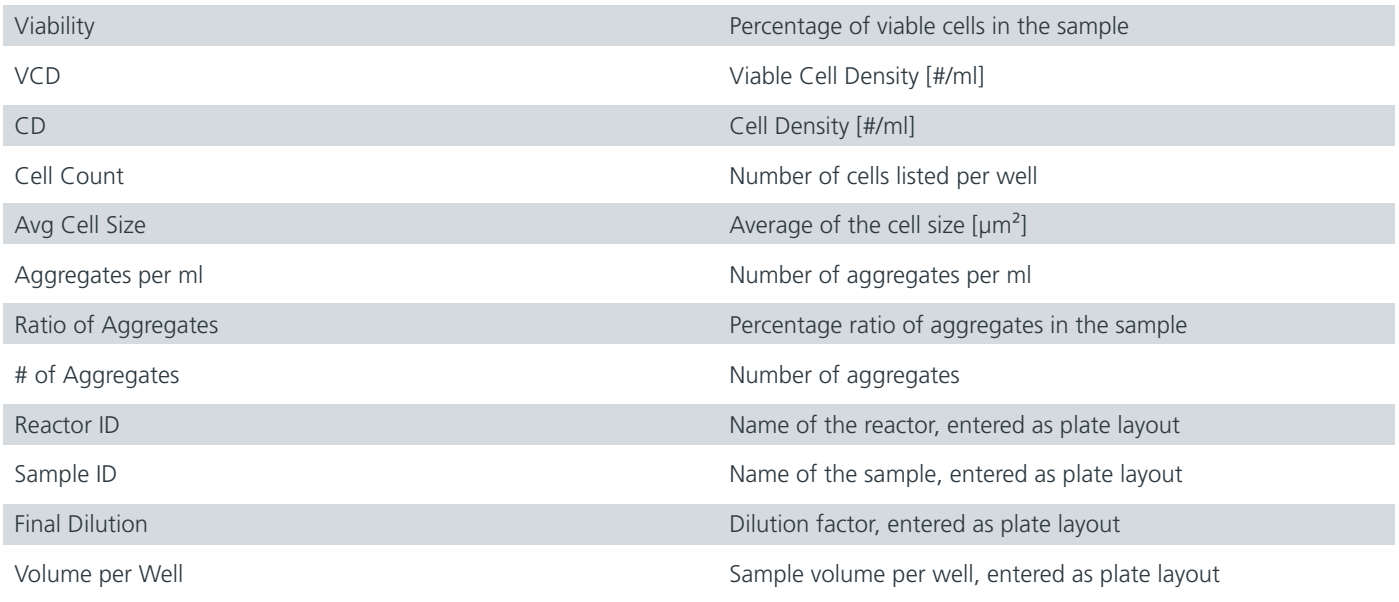

#### **EXAMPLE**

This example shows a typical result image of a Trypan Blue analysis.

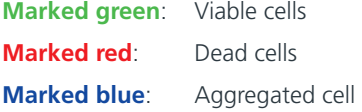

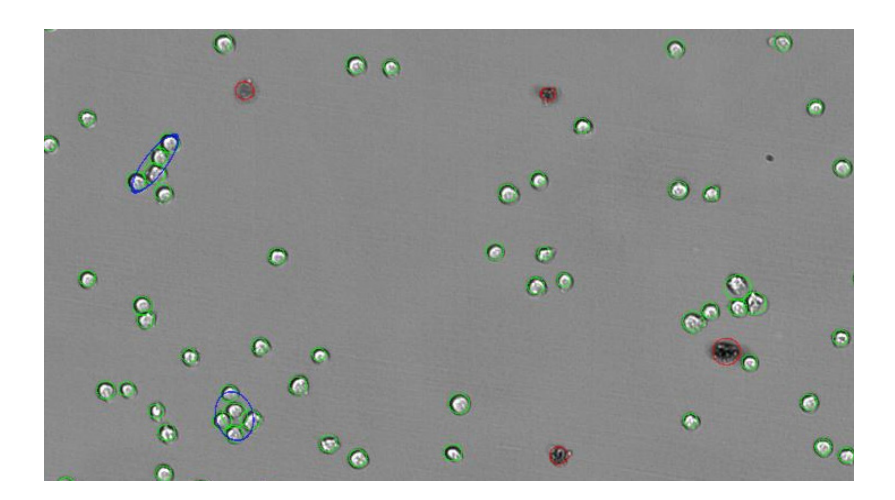

## **DILUTION TABLE**

The following table shows the recommended dilution of the cell sample in relation to the expected cell density based on a Corning Costar half area plate (\*cat # 3695; 40 µL/well suggested). **We recommend never taking less than 20 µL cell suspension/dilution!** Otherwise the method error will increase significantly (data not shown). **In this table the number of possible replicates per approach varies. If more replicates are desired, please scale up the approach accordingly.**

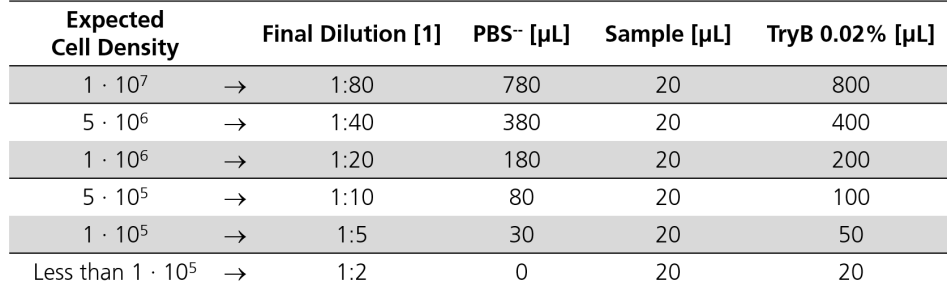

# **PLATE LAYOUT**

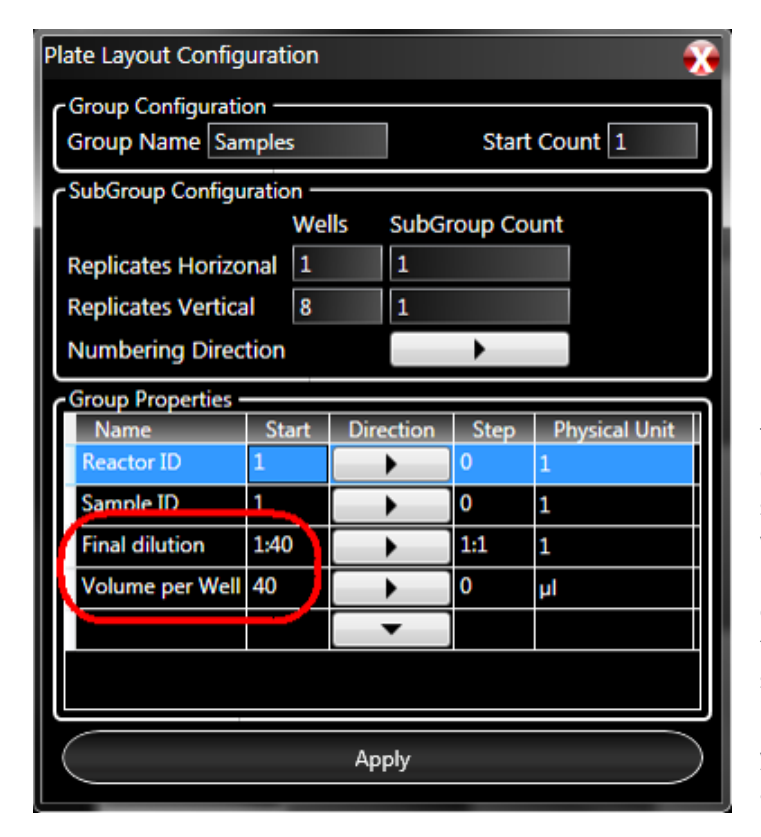

To obtain results such as the cell density in the result table, the software needs to know what volume and what dilution was used in for each well. These two details can be entered in the "Prepare" tab with "Layout" and well selection.

In addition, it is possible to give your samples a name which appears in the result table.

**SYNENTEC GmbH Otto-Hahn-Str. 9A 25337 Elmshorn/Germany Phone. +49 (0) 4121 46311-0 Email. appsupport@synentec.com www.synentec.com**